<<3d max 2009

 $<< 3d$  max  $2009$   $50$   $>>$ 

- 13 ISBN 9787121087332
- 10 ISBN 7121087332

出版时间:2009-5

页数:386

PDF

更多资源请访问:http://www.tushu007.com

, tushu007.com

<<3d max 2009

3ds max 2009

3ds max 2009

3ds max 2009  $3$ ds max  $2009$ 

 $5<sub>3</sub>$ 

, tushu007.com

VRay Photoshop CS4

 $3$ ds max  $2009$ 

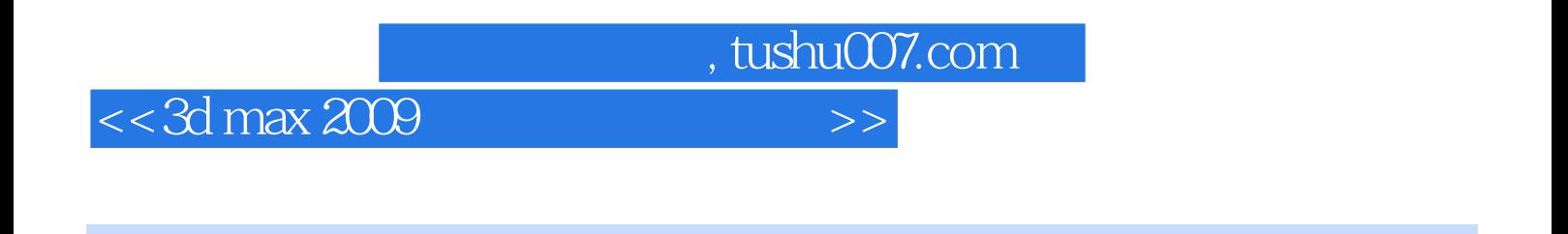

本书是一本介绍3ds max 2009材质设置相关知识的实例书籍。

3ds max 2009

, tushu007.com

## $<<3d$  max  $2009$

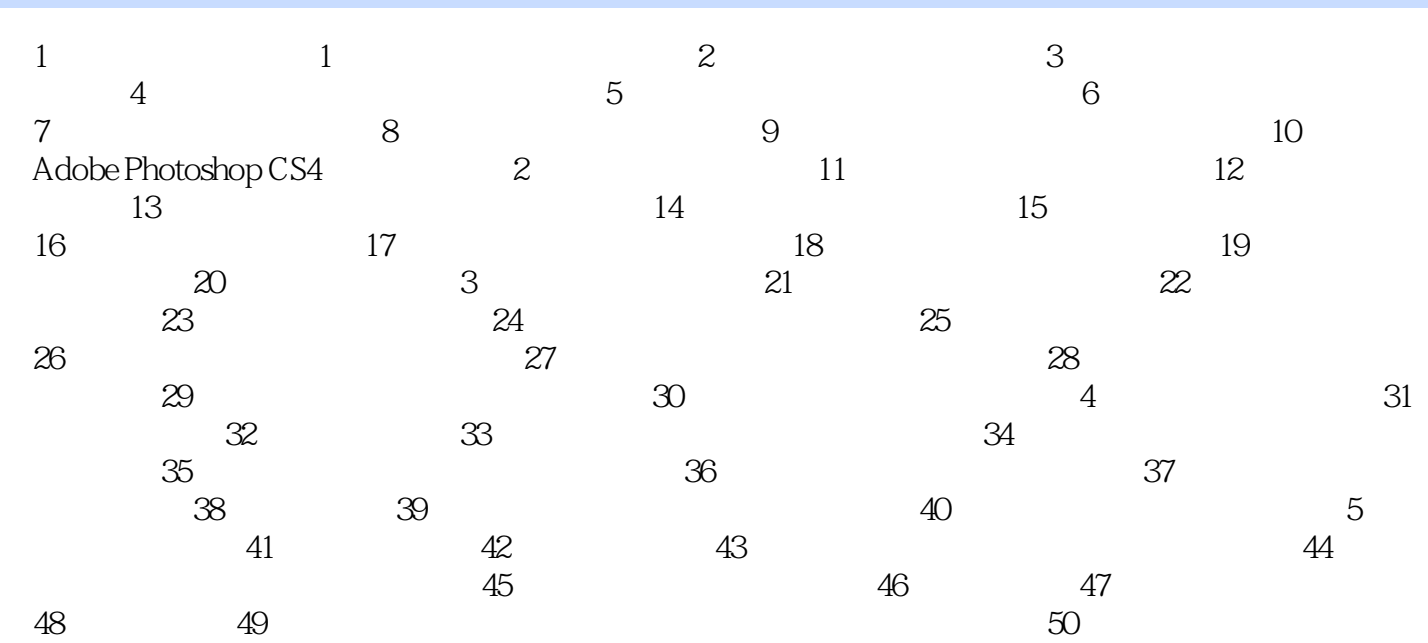

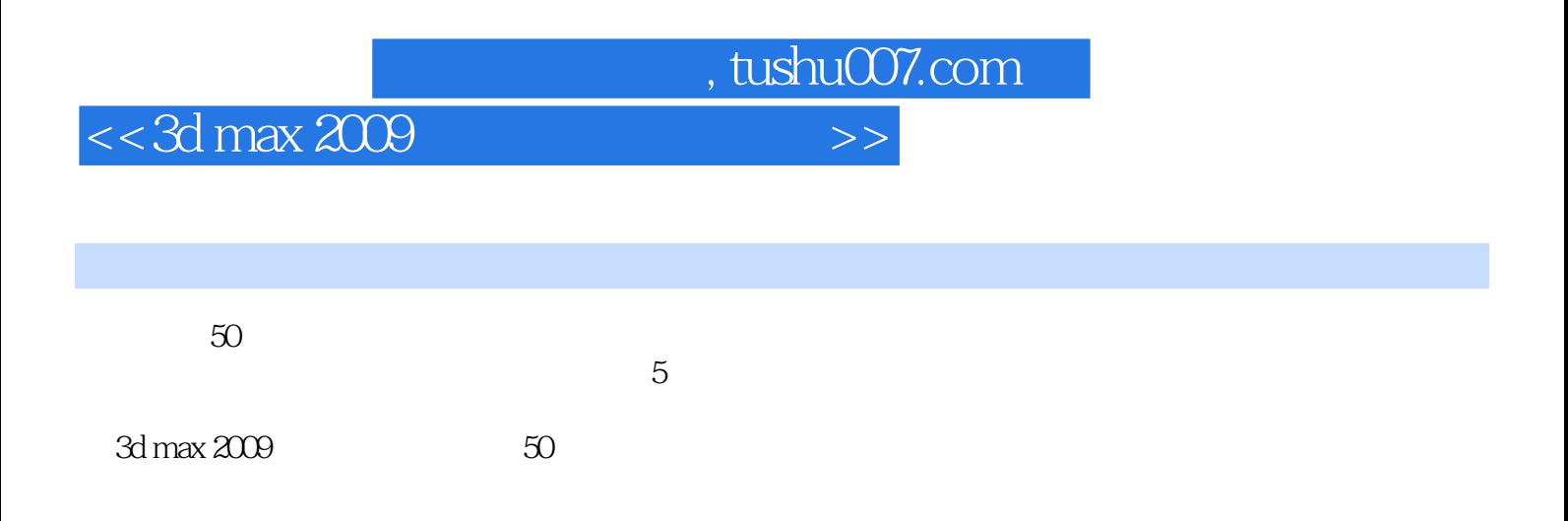

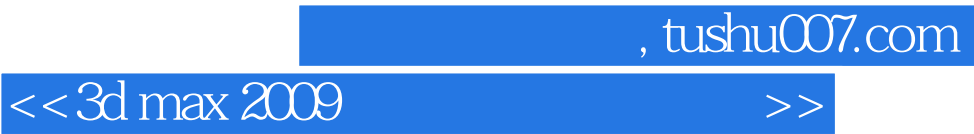

本站所提供下载的PDF图书仅提供预览和简介,请支持正版图书。

更多资源请访问:http://www.tushu007.com